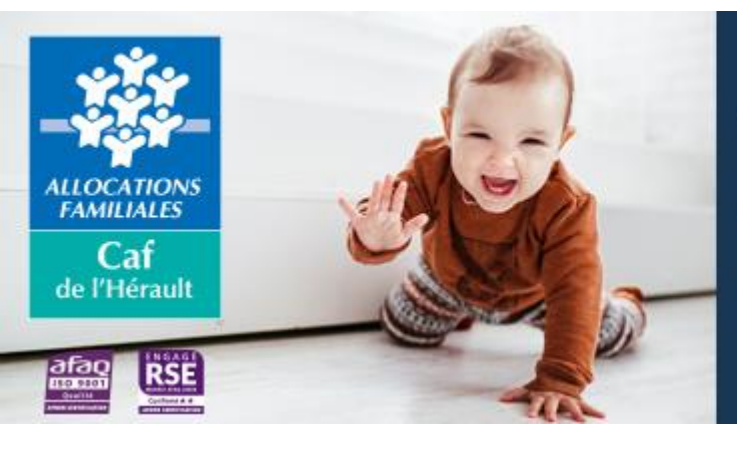

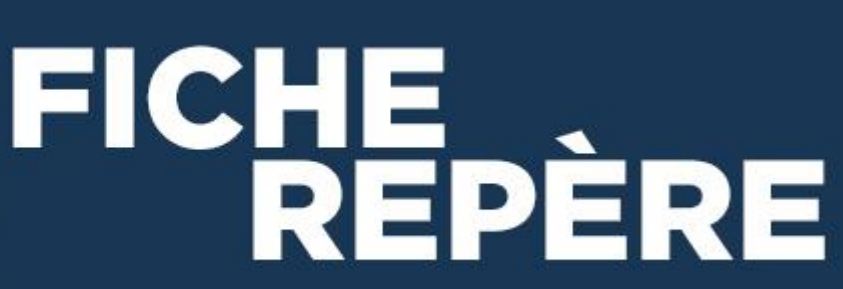

# **LES PARTENAIRES DE L'ACTION SOCIALE DES CAF La Consultation des données des allocataires par les partenaires (Cdap)**

#### Vous êtes gestionnaire d'un établissement ou service bénéficiant de financement(s) de fonctionnement de l'Action sociale ?

La Caisse d'allocations familiales met à votre disposition un service de consultation réservé à un usage professionnel : Cdap (Consultation des données des allocataires par les partenaires).

Ce service Internet vos permet de récupérer les informations, relatives aux familles allocataires, nécessaires à votre activité et en fonction de votre profil (ex. pour le calcul de la participation financière en établissement d'accueil du jeune enfant).

La Cnaf recommande l'utilisation de Cdap aux gestionnaires d'établissements d'accueil du jeune enfant (Eaje) bénéficiant de la Prestation de service unique (Psu), ainsi qu'aux gestionnaires d'accueils de loisirs et de services d'aide à domicile.

Il n'est pas possible d'attribuer un accès à Cdap à un gestionnaire d'Eaje ayant opté pour un fonctionnement en mode « Paje » même si celui-ci a bénéficié d'une aide à l'investissement de la Caf.

# **Le service Cdap**

Le service Cdap est hébergé au sein de « Mon compte partenaire » dans la page d'accueil partenaires du caf.fr.

Pour y avoir accès, le partenaire doit signer, avec la Caf, une convention et un contrat de service « Mon Compte Partenaire », ainsi qu'un bulletin d'adhésion dédié au service Cdap.

Il existe différents profils, dont un dédié aux partenaires de l'Action sociale (profil T2). Chaque profil donne accès à différentes informations selon les missions du partenaire.

L'accès aux données respecte les règles de confidentialité et a fait l'objet d'un avis favorable de la Cnil.

Le partenaire désigne :

- un administrateur/gestionnaire : contact de la Caf pour le sujet, il assure l'organisation et le contrôle des habilitations et désigne, si besoin, un ou plusieurs responsables des habilitations ;
- un responsable des habilitations : chargé de créer les utilisateurs du service et de gérer leur suivi (modifications, suppressions), il peut déléguer cette mission à d'autres responsables des habilitations.

Chaque utilisateur créé par le responsable des habilitations reçoit un identifiant et un mot de passe strictement personnels pour accéder à « Mon Compte Partenaire ». Il est personnellement responsable des informations qu'il consulte et de l'usage qu'il en fait.

L'accès aux informations de l'allocataire est subordonné à la saisie du numéro d'allocataire et du nom du responsable du dossier (ou de son conjoint, concubin ou pacsé).

L'utilisateur peut ainsi consulter certaines données du dossier des familles dont l'enfant est accueilli au sein d'un de ses Eaje en gestion et dispose ainsi rapidement des informations.

Si l'allocataire change de situation familiale et/ou professionnelle, il doit le signaler à la Caf. En cas d'impact sur les ressources à retenir, Cdap sera automatiquement mis à jour dès enregistrement des modifications de situation. Si les informations mentionnées dans Cdap ne sont pas le reflet de la situation de la famille, le partenaire doit orienter la famille vers la Caf et attendre la mise à jour du dossier allocataire.

Dans le cadre de la protection des données personnelles, les familles peuvent s'opposer à la consultation de leur dossier allocataire. Le partenaire doit donc formaliser le consentement de la famille en lui faisant signer un document (règlement de fonctionnement, contrat d'accueil et/ou fiche dédiée) mentionnant l'utilisation de Cdap et les données accessibles, nécessaires au calcul de la tarification :

- les ressources N-2.
- le quotient familial (utilisé en accueil de mineurs),
- le nombre d'enfants charge.
- le(s) enfant(s) percevant(s) l'Aeeh

## **Les informations consultables**

Cdap est adapté aux besoins et missions selon le profil de chaque professionnel.

Les bénéficiaires des prestations de service d'action sociale des Caf, pour le calcul de la participation financière des familles, ont accès aux informations suivantes :

- **Nom et prénom** de l'allocataire / du conjoint (mention du responsable du dossier),
- **Adresse** postale du dossier,
- **Quotient familial** (Qf) Cnaf en cours et historique sur 24 mois, avec la périodicité de validité de chaque Qf et le nombre de parts pris en compte (utilisé par les accueils de loisirs),
- **Ressources annuelles** du foyer à prendre en compte,
- **Régime de protection sociale :** régime général, Msa ou régime particulier,
- **Nombre d'enfant(s) à charge** au sens des prestations familiales (nom, prénom, date naissance),
- **Présence d'enfant(s) percevant l'Allocation d'éducation enfant handicapé** (Aeeh).

#### **Les ressources prises en compte :**

L'année de référence, pour l'année N, est l'année N-2.

#### **Pour les familles allocataires de la Caf :**

Les ressources prises en compte dans Cdap sont déterminées de la façon suivante :

- cumul des ressources nettes telles que déclarées perçues par l'allocataire et son conjoint (ou concubin ou pacsé) au cours de l'année de référence : revenus d'activité professionnelle et assimilés (y compris les heures supplémentaires), pensions, retraites, rentes et autres revenus imposables, ainsi que les heures supplémentaires et les indemnités journalières d'accident du travail et de maladie professionnelle (bien qu'en partie non imposables) ;
- prise en compte des abattements ou neutralisations *spécifiques à la Caf* en fonction de la situation des personnes : chômage indemnisé ou non, affection de longue durée, perception du Rsa, etc... ;
- déduction des pensions alimentaires versées.

Les prestations familiales ne sont pas prises en compte dans les ressources annuelles.

Les frais réels et les abattements *fiscaux* ne sont pas déduits.

#### **Pour les familles non-allocataires de la Caf :**

Il s'agit des familles relevant de la Msa ou d'un régime particulier (Sénat et Assemblée nationale, dont les parlementaires) et/ou ne percevant pas ou plus de prestation de la Caf.

- les salariés :
	- o prendre en compte les **revenus perçus pour l'année N-2** qui correspondent, sur l'avis d'imposition, à la rubrique « total des salaires et assimilés », c'est-à-dire **avant la déduction forfaitaire de 10 % ou des frais réels** ;
	- o ajouter, le cas échéant, toutes les autres natures de revenus imposables (par exemple : les revenus de capitaux mobiliers, les revenus fonciers, etc…), ainsi que les heures supplémentaires (défiscalisées ou non) et les indemnités journalières d'accident du travail et de maladie professionnelle (bien qu'en partie non imposables). Le périmètre des ressources et déductions à prendre en compte est identique à celui utilisé dans Cdap ;
	- o diviser le montant par douze pour obtenir le revenu mensuel.
	- les employeurs et les travailleurs indépendants, y compris auto-entrepreneurs :
		- Prendre en compte, les bénéfices retenus au titre de l'année N-2 pour un accueil en année N :
			- o pour les adhérents d'un centre de gestion agréé ou auto-entrepreneurs : bénéfices tels que déclarés,
			- $\circ$  pour les non adhérents d'un centre de gestion agréé : bénéfices majorés de 25 % tels que retenus par l'administration fiscale,
			- o pour les personnes ayant opté pour le régime micro : bénéfices déterminés après déduction de l'abattement forfaitaire fiscal appliqué sur le chiffre d'affaires.

## **Cas particuliers :**

#### **Les familles venant de l'étranger et/ou ayant des revenus perçus à l'étranger :**

Le gestionnaire se réfère à Cdap et/ou aux revenus perçus au titre de l'année N-2. Si les revenus perçus ne sont pas en euros, le gestionnaire leur applique le taux de change en vigueur au 31/12/N-2.

#### **Pour les familles non-allocataires de la Caf sans avis d'imposition, ni fiche de salaire :**

- dans l'impossibilité de fournir leurs revenus : application du plancher de ressources fixé annuellement par la Cnaf,
- refusant de fournir leurs revenus : application du plafond de ressources fixé annuellement par la Cnaf.

#### **Pour les enfants placés chez un assistant familial :**

- pour calculer le tarif en accueil de mineurs : le gestionnaire doit prendre en compte le montant des indemnités d'entretien indiquées sur l'attestation fournie par les services du Département,
- pour calculer le tarif Psu en Eaje : le gestionnaire doit appliquer le plancher de ressources fixé annuellement par la Cnaf.

**Rappel : dans tous les cas**, le gestionnaire doit conserver au dossier de chaque enfant inscrit :

- pour les familles non-allocataires : la copie de l'avis d'imposition ou de non-imposition,
- pour les familles allocataires : la copie des écrans Cdap faisant apparaître le numéro allocataire, la composition de la famille, le montant des ressources, ... (réaliser une copie d'écran pour obtenir l'intégralité des informations et la date de recueil des informations),
- pour les enfants placés et inscrits en Eaje : la copie de l'attestation fournie par les services du Conseil départemental.

Ces documents vous seront demandés lors des contrôles sur place réalisés par la Caf auprès de vos équipements

## **Précisions :**

#### **En cas de ressources absentes dans Cdap :**

Le gestionnaire utilise les revenus perçus pour l'année N-2 en attendant que l'allocataire mette sa situation à jour auprès de la Caf.

#### **En cas d'informations divergentes :**

Le gestionnaire invite l'allocataire à mettre sa situation à jour auprès de la Caf.

La mise à jour des informations peut entraîner une modification de la tarification et un éventuel avenant au contrat d'accueil.

#### **En cas de ressources nulles :**

La situation familiale et/ou professionnelle de l'allocataire peut entraîner le calcul d'une assiette de ressources nulles, notamment du fait de mesures sociales spécifiques à la Caf (abattement ou neutralisation de revenus).

Le gestionnaire utilise alors le plancher de ressources fixé annuellement par la Cnaf pour le calcul des participations familiales.

#### **La notion d'enfant à charge :**

La notion d'enfant à charge est celle retenue au sens des prestations familiales.

Un seul parent peut être désigné comme allocataire de l'enfant et l'avoir à charge au sens des prestations familiales, en cas de séparation.

Si la famille est recomposée, il convient de retenir les ressources et le nombre d'enfants à charge au sens des prestations familiales de la nouvelle cellule familiale.

**Attention !** Si l'enfant accueilli est en **résidence alternée**, il convient d'établir un contrat d'accueil avec chacun des parents et de considérer l'enfant à charge pour chacun d'entre eux.

#### *Exemple :*

*L'enfant accueilli en Eaje est en résidence alternée.*

*Le nouveau conjoint de la mère a 1 enfant. La nouvelle conjointe du père a 2 enfants. Un contrat d'accueil est établi pour chacun des parents pour les périodes de prise en charge respectives.*

*Tarification du père :*

- *ressources à prendre en compte : celles du père et de sa nouvelle compagne,*
- *nombre d'enfants à charge : 3 (les enfants du nouveau foyer et l'enfant en résidence alternée).*

*Tarification de la mère :*

- *ressources à prendre en compte : celles de la mère et de son nouveau compagnon,*
- *nombre d'enfants à charge : 2 (l'enfant du nouveau foyer et l'enfant en résidence alternée).*